## SAP ABAP table CRMC\_IC\_OVWLAYOT {Overview Viewset - Layouts (Texts)}

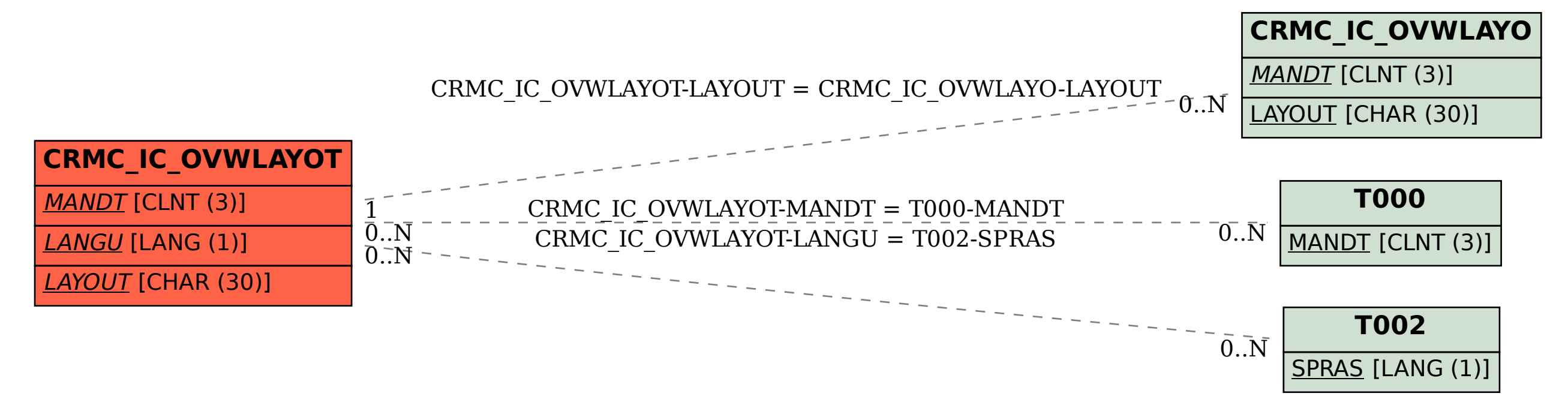